### $:$  Windows XP(

 $\mathbb{C}$ :Windows XP( ) ( )

- 13 ISBN 9787121014123
- 10 ISBN 7121014122

出版时间:2005-7

页数:288

版权说明:本站所提供下载的PDF图书仅提供预览和简介以及在线试读,请支持正版图书。

#### www.tushu000.com

# $\mathbb{C}$ Windows XP(

提高电脑水平的好帮手!

# $\mathbb{C}$ :Windows XP(

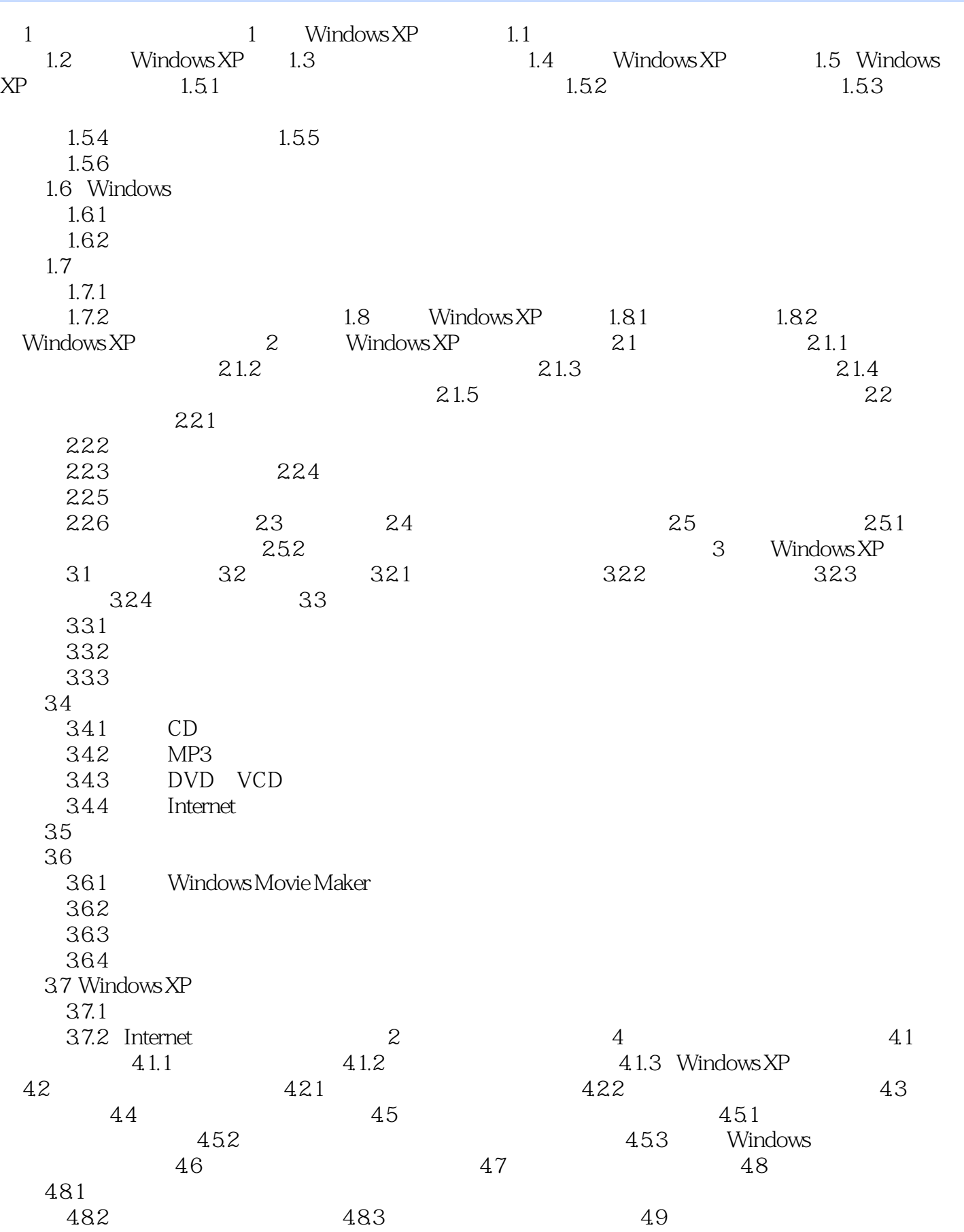

# $:\!\!\!$  Windows XP(

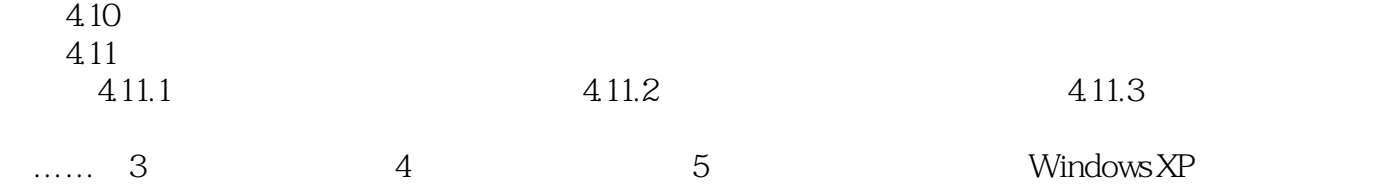

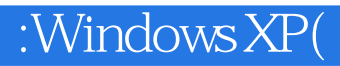

本站所提供下载的PDF图书仅提供预览和简介,请支持正版图书。

:www.tushu000.com